# Report Designer – Sections and Groups Pt.2

**Tina Stewart** 

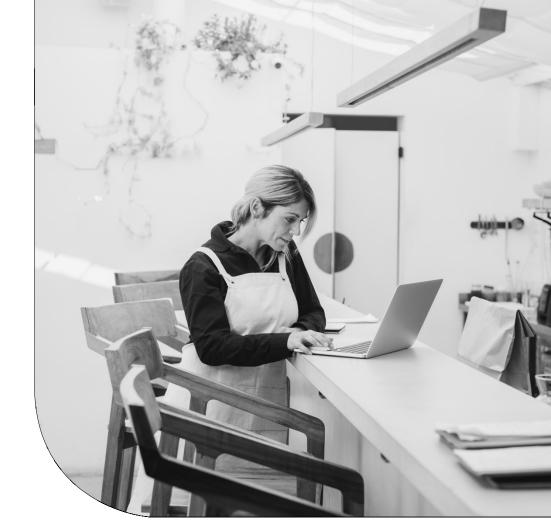

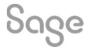

# **Agenda**

- RECAP
- Multiple Groups
- Sub-Totals
- Page Breaks
- Further support

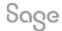

## **RECAP**

### What is a Group?

Divides report data into groups sharing something in common: -

- List of Customers grouped by Department
- List of Transactions grouped by Supplier
- List of Products by Stock Location

### **Benefits**

- Provides structure to a report
- Report data automatically sorted on the grouped data field
- Multiple Groups
- Sub-totals
- Page Breaks
- And more!

# **Multiple Groups**

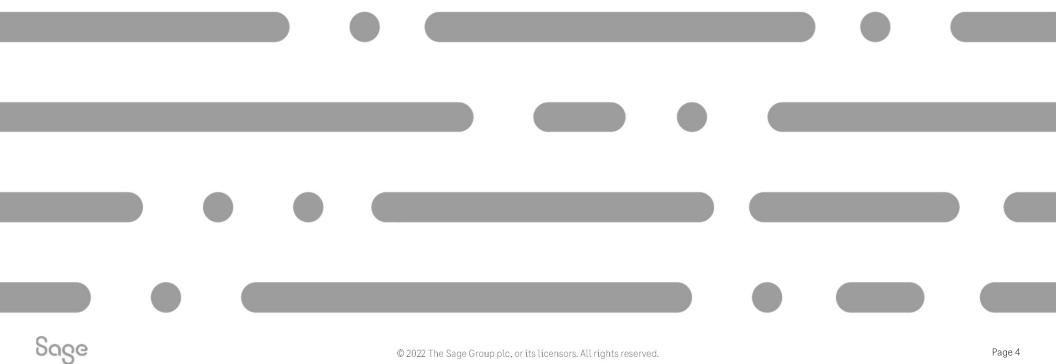

## Multiple Groups - Design Mode

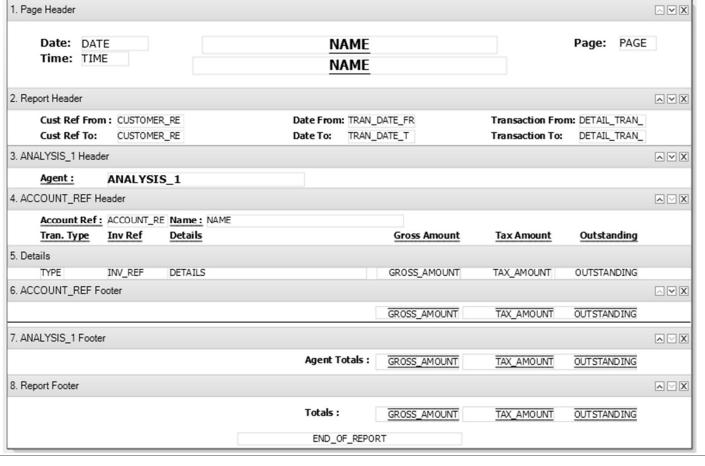

### **Agents Commission Report**

Page Header – once per page

**Report Header** – once per report

**Group 1 Header** – *once per group* 

**Group 2 Header** – once per group

**Details** – once per line of data

**Group 2 Footer** – *once per group* 

**Group 1 Footer** – *once per group* 

**Report Footer** – *once per report* 

# Multiple Groups – Preview Mode

| Date: 09/1<br>Time: 11:5 | ,        | Stationery & C<br>Agents Com        |                     | Page: 1         |             |
|--------------------------|----------|-------------------------------------|---------------------|-----------------|-------------|
| Cust Ref Fron            | :        | Date Fron                           | Transaction From: 1 |                 |             |
| Cust Ref To:             | 77777777 | Date To:                            | 29/01/2021          | Transaction To: | 99,999,999  |
| Agent :                  | Abby     |                                     |                     |                 |             |
| Account Ref :            |          | Name : Fred Briant                  |                     |                 |             |
| ran. Type                | Inv Ref  | Details                             | Gross Amount        | Tax Amount      | Outstanding |
| SI .                     | 3        | PC Combo Pack 1                     | 630.97              | 91.97           | 0.00        |
| SI                       | 3        | SIMM 64mb 100Mhz                    | 183.55              | 26.75           | 0.00        |
| I                        | 3        | LP100 Laser Printer                 | 275.33              | 40.13           | 0.00        |
| SI                       | 3        | LP100 Laser Printer Toner           | 114.72              | 16.72           | 0.00        |
|                          |          |                                     | 1,204.57            | 175.57          | 0.00        |
| Account Ref :            | STE002   | Name : Steven Stephenson            |                     |                 |             |
| ran. Type                | Inv Ref  | Details                             | Gross Amount        | Tax Amount      | Outstanding |
| i i                      | 15       | PC Combo Pack 3                     | 2,581.23            | 3/6.23          | 0.00        |
| I                        | 15       | SIMM 32mb 100Mhz                    | 229.44              | 33.44           | 0.00        |
| I                        | 15       | JP030 Jet Printer Cartridge         | 144.55              | 21.07           | 0.00        |
| I                        | 15       | Rubber Bands - Selection Pack (200) | 13.77               | 2.01            | 0.00        |
| I<br>I                   | 15       | Copy Paper - Standard Grade         | 288.22              | 42.01           | 0.00        |
| 1                        | 15       | JP010 Jet Printer                   | 160.61              | 23.41           | 0.00        |
|                          |          |                                     | 3,417.82            | 498.17          | 0.00        |
| Account Ref :            | STU001   | Name : Edward Stuart                |                     |                 |             |
| ran. Type                | Inv Ref  | <u>Details</u>                      | Gross Amount        | Tax Amount      | Outstanding |
| I                        | 12       | JP010 Jet Printer                   | 160.61              | 23.41           | 0.00        |
| I                        | 12       | MTH1000 Motherboard                 | 229.44              | 33.44           | 0.00        |
| I                        | 12       | DIMM 128mb 100Mhz                   | 458.89              | 66.89           | 0.00        |
| I                        | 12       | Mouse Mat - (241 x 203) Black       | 3.44                | 0.50            | 0.00        |
| I                        | 12       | PCR700 Processor                    | 917.77              | 133.77          | 0.00        |
|                          |          |                                     | 1,770.15            | 258.01          | 0.00        |
|                          |          |                                     | Totals: 6,392.54    | 931.75          | 0.00        |

**Group 1 Header** – once per **START** of group **Group 2 Header** – once per **START** of group

**Group 2 Footer –** once per **END** of group **Group 2 Header** – once per **START** of group

**Group 2 Footer –** once per **END** of group

**Group 2 Header** – once per **START** of group

**Group 2 Footer –** once per **END** of group **Group 1 Footer –** once per **END** of group

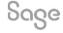

## Creating a copy of a report

To change the **name** of the report: -

 Report > Report Properties > change Report Name > OK

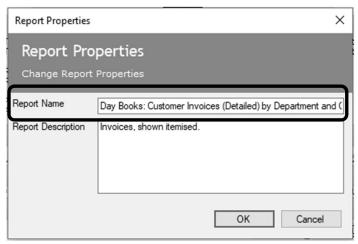

To change the **filename** of the report: -

 File > Save As > either change filename or leave as "Copy of..." > Save

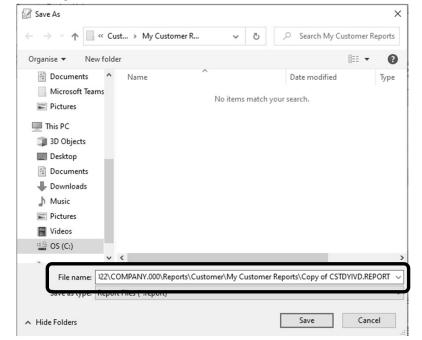

# **Adding Group 1**

Sections > Add Section > Group Header and Footer > add table and variable in window > OK

A new **Group Header** and **Group Footer** section appears in the report design: -

### **BEFORE GROUP 1 (5 sections)**

### AFTER GROUP 1 (7 sections)

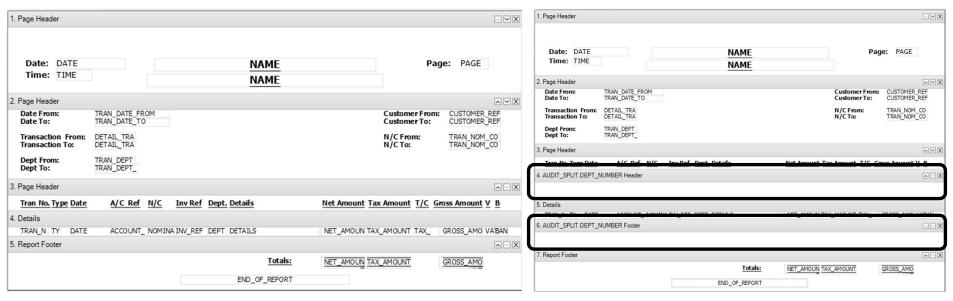

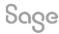

# **Adding Group 2**

Sections > Add Section > Group Header and Footer > add table and variable in window > OK

A new Group Header and Group Footer section appears in the report design: -

### **BEFORE GROUP 2 (7 sections)**

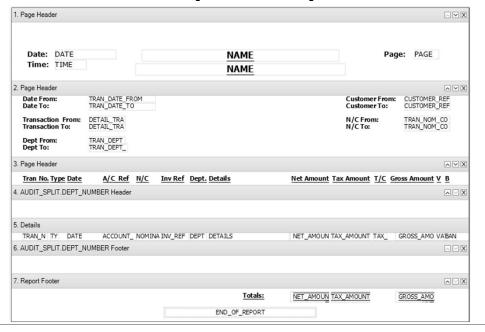

### **AFTER GROUP 2 (9 sections)**

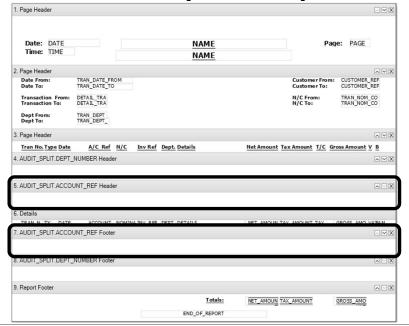

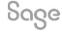

## **Group Header Content**

### **BEFORE AMENDMENTS**

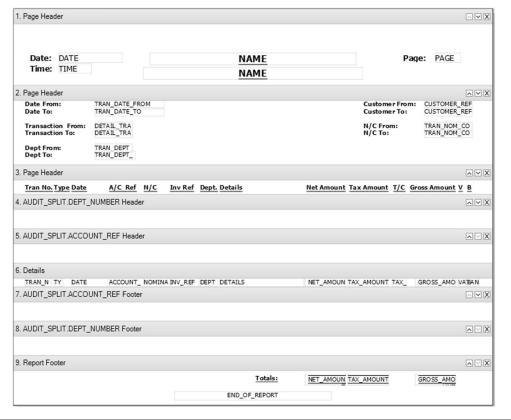

#### **AFTER AMENDMENTS**

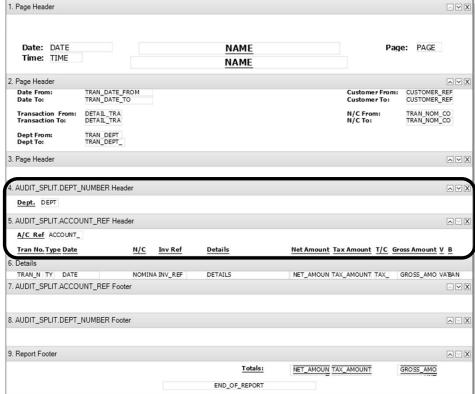

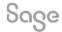

## **Group Footers**

Any **value data fields** added to a group footer section provide **sub-totals** for that group, i.e. : -

- sub-totals for **Department** can be added to the DEPT\_NUMBER Footer
- sub-totals for Customer can be added to the ACCOUNT\_REF Footer

Two properties to check to ensure totals work correctly: -

- Function property needs to be set to SUM
- Reset Section property needs to be set to the section the data fields are in

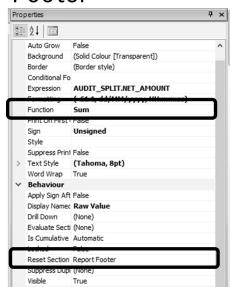

## **Group Footer Content**

### **BEFORE AMENDMENTS**

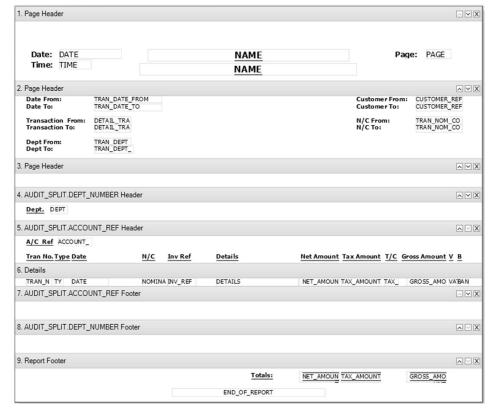

#### **AFTER AMENDMENTS**

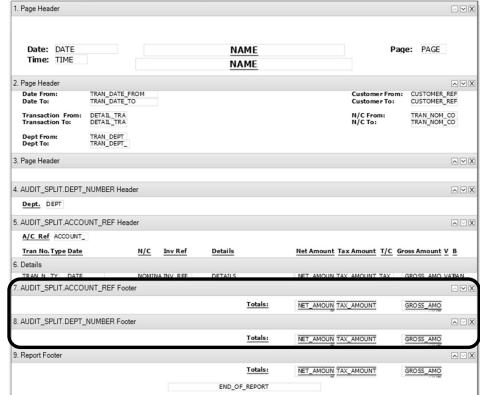

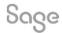

## Page Break

Can be applied to either **Group Header** or **Group Footer** sections.

Select section > Properties > change Page Break Before / After to **True** 

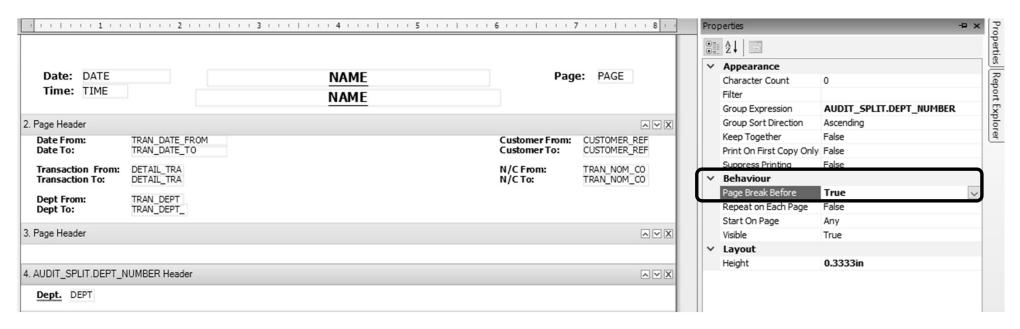

# Report Preview - Multiple Groups Added

#### **BEFORE AMENDMENTS**

| Date    | ,       | /12/2022<br>:16:16       |         | Stationery & Computer Mart UK |         |       |                               |            |                                       | P   | Page: 1      |     |   |
|---------|---------|--------------------------|---------|-------------------------------|---------|-------|-------------------------------|------------|---------------------------------------|-----|--------------|-----|---|
|         | . 13    | 10.10                    |         | Da                            | ay Book | s: C  | ustomer Invoices              | (Detailed  | )                                     |     |              |     |   |
| Date Fo |         | 15/01/2021<br>17/01/2021 |         |                               |         |       |                               |            | Customer From: Customer To: ZZZZZZZZZ |     |              |     |   |
|         | ction F |                          | 999,999 |                               |         |       |                               |            | N/C From                              | n:  | 99999999     |     |   |
| Dept Fo |         | 0<br>999                 |         |                               |         |       |                               |            |                                       |     |              |     |   |
| Tran N  | o. Type | Date                     | A/C Ref | N/C                           | Inv Ref | Dept. | Details                       | Net Amount | Tax Amount                            | T/C | Gross Amount | v   | В |
| 143     | SI      | 15/01/2021               | BRI001  | 4000                          | 3       | 1     | PC Combo Pack 1               | 539.00     | 91.97                                 | T1  | 630.97       | R   | - |
| 144     | SI      | 15/01/2021               | BRI001  | 4000                          | 3       | 1     | SIMM 64mb 100Mhz              | 156.80     | 26.75                                 | T1  | 183.55       | R   | - |
| 145     | SI      | 15/01/2021               | BRI001  | 4000                          | 3       | 1     | LP100 Laser Printer           | 235.20     | 40.13                                 | T1  | 275.33       | R   | - |
| 146     | SI      | 15/01/2021               | BRI001  | 4000                          | 3       | 1     | LP100 Laser Printer Toner     | 98.00      | 16.72                                 | T1  | 114.72       | R   |   |
| 190     | SI      | 17/01/2021               | BUS001  | 4000                          | 4       | 1     | A4 Ledger Book - 5 Column     | 42.06      | 7.36                                  | T1  | 49.42        | R   |   |
| 191     | SI      | 17/01/2021               | BUS001  | 4000                          | 4       | 1     | A4 Carbon Copy Book -         | 31.47      | 5.51                                  | T1  | 36.98        | R   | - |
| 192     | SI      | 17/01/2021               | BUS001  | 4000                          | 4       | 1     | Shorthand Notebook - 80       | 67.13      | 11.75                                 | T1  | 78.88        | R   | - |
| 193     | SI      | 17/01/2021               | BUS001  | 4000                          | 4       | 1     | Calculator - Desktop          | 8.78       | 1.54                                  | T1  | 10.32        | R   | - |
| 194     | SI      | 17/01/2021               | BUS001  | 4000                          | 4       | 1     | CDR12432 Read/Write CD        | 587.05     | 102.73                                | T1  | 689.78       | R   |   |
| 195     | SI      | 17/01/2021               | BUS001  | 4000                          | 4       | 1     | Correction Fluid - White      | 17.55      | 3.07                                  | T1  | 20.62        | R   | - |
| 196     | SI      | 17/01/2021               | BUS001  | 4000                          | 4       | 1     | Disk - CDR (640MB)            | 35.10      | 6.14                                  | T1  | 41.24        | R   | - |
| 197     | SI      | 17/01/2021               | BUS001  | 4000                          | 4       | 1     | Copy Paper - Economy Grade    | 181.74     | 31.80                                 | T1  | 213.54       | R   |   |
| 198     | SI      | 16/01/2021               | GRA001  | 4000                          | 7       | 1     | Envelope - Brown (110 x       | 127.59     | 21.77                                 | T1  | 149.36       | R   | - |
| 199     | SI      | 16/01/2021               |         | 4000                          | 7       | 1     | FX020 Multifunctional Fax     | 353.40     | 60.30                                 | T1  | 413.70       | ••• |   |
| 200     | SI      | 16/01/2021               |         | 4000                          | 7       | 1     | A4 Labels (68x99) - Inkjet    | 52.60      | 8.98                                  | T1  | 61.58        |     |   |
| 201     | SI      | 16/01/2021               |         | 4000                          | 7       |       | Inkjet Paper - Premium        | 44.08      | 7.52                                  | T1  | 51.60        | ••  |   |
| 202     | SI      | 16/01/2021               |         | 4000                          | 7       | 1     | Pencil - H                    | 8.82       | 1.51                                  | T1  | 10.33        |     |   |
| 203     | SI      | 16/01/2021               |         | 4000                          | 7       | 1     | Letter Trays - 3 pack (Black) | 18.55      | 3.17                                  | T1  | 21.72        |     |   |
| 204     | SI      | 16/01/2021               |         | 4000                          | 7       | 1     | SCAN1000 Scanner              | 75.98      | 12.96                                 | T1  | 88.94        |     |   |
| 205     | SI      | 16/01/2021               | GRA001  | 4000                          | 7       | 1     | Remember-Me Sticky Notes      | 15.90      | 2.71                                  | T1  | 18.61        | R   | - |
|         |         |                          |         |                               |         |       | Totals:                       | 2,696.80   | 464.39                                |     | 3,161.19     |     |   |

### **AFTER AMENDMENTS**

| Dat        | e: 12            | 2/12/20      | 22                       |       | Statio  | nery & Computer Ma                                   | rt UK          |              | F        | Page: 1            |
|------------|------------------|--------------|--------------------------|-------|---------|------------------------------------------------------|----------------|--------------|----------|--------------------|
| Tim        | e: 13            | 3:14:45      | Day Boo                  | ks: C |         | Invoices (Detailed) b                                |                | nd Custo     | mer      | •                  |
| Date I     |                  |              | 15/01/2021<br>17/01/2021 |       |         |                                                      |                | Custome      |          |                    |
|            | action<br>action | From:<br>To: | 1<br>99,999,999          |       |         |                                                      |                | N/C From     | m:       | 99999999           |
| Dept l     |                  |              | 0<br>999                 |       |         |                                                      |                |              |          |                    |
| Dept.      | 1                |              |                          |       |         |                                                      |                |              |          |                    |
| A/C F      | tef BR           | 1001         |                          |       |         |                                                      |                |              |          |                    |
| Tran f     | lo. Typ          | e Date       |                          | N/C   | Inv Ref | Details                                              | Net Amount     | Tax Amount   | T/C      | Gross Amount V     |
| 143        | SI               | 15/01/       |                          | 4000  | 3       | PC Combo Pack 1                                      | 539.00         | 91.97        | T1       | 630.97 R           |
| 144        | SI               | 15/01/       |                          | 4000  | 3       | SIMM 64mb 100Mhz                                     | 156.80         | 26.75        | T1       | 183.55 R           |
| 145        | SI               | 15/01/       |                          | 4000  | 3       | LP100 Laser Printer                                  | 235.20         | 40.13        | T1       | 275.33 R           |
| 146        | SI               | 15/01/       | 2021                     | 4000  | 3       | LP100 Laser Printer Toner                            | 98.00          | 16.72        | 11       | 114.72 R           |
|            |                  |              |                          |       |         | Totals:                                              | 1,029.00       | 175.57       |          | 1,204.57           |
|            | Ref BU           |              |                          |       |         |                                                      |                |              |          |                    |
|            |                  | e Date       |                          | N/C   | Inv Ref | Details                                              |                |              |          | Gross Amount V     |
| 190        | SI               | 17/01/       |                          | 4000  | 4       | A4 Ledger Book - 5 Column                            | 42.06          | 7.36         | T1       | 49.42 R            |
| 191        | SI               | 17/01/       |                          | 4000  | 4       | A4 Carbon Copy Book -                                | 31.47          | 5.51         | T1       | 36.98 R            |
| 192<br>193 | SI               | 17/01/       |                          | 4000  | 4       | Shorthand Notebook - 80<br>Calculator - Desktop      | 67.13<br>8.78  | 11.75        | T1<br>T1 | 78.88 R<br>10.32 R |
| 193        | SI               | 17/01/       |                          | 4000  | 4       | CDR12432 Read/Write CD                               | 587.05         | 102.73       | T1       | 689.78 R           |
| 195        | SI               | 17/01/       |                          | 4000  | 4       | Correction Fluid - White                             | 17.55          | 3.07         | T1       | 20.62 R            |
| 196        | SI               | 17/01/       |                          | 4000  | 4       | Disk - CDR (640MB)                                   | 35.10          | 6.14         | T1       | 41.24 R            |
| 197        | SI               | 17/01/       | 2021                     | 4000  | 4       | Copy Paper - Economy Grade                           | 181.74         | 31.80        | T1       | 213.54 R           |
|            |                  |              |                          |       |         | Totals:                                              | 970.88         | 169.90       |          | 1,140.78           |
| A/C F      | Ref GR           | A001         |                          |       |         |                                                      |                |              |          |                    |
| Tran f     | lo. Typ          | e Date       |                          | N/C   | Inv Ref | Details                                              | Net Amount     | Tax Amount   | T/C      | Gross Amount V     |
| 198        | SI               | 16/01/       |                          | 4000  | 7       | Envelope - Brown (110 x                              | 127.59         | 21.77        | T1       | 149.36 R           |
| 199        | SI               | 16/01/       |                          | 4000  | 7       | FX020 Multifunctional Fax                            | 353.40         | 60.30        | T1       | 413.70 R           |
| 200        | SI               | 16/01/       |                          | 4000  | 7       | A4 Labels (68x99) - Inkjet<br>Inkjet Paper - Premium | 52.60<br>44.08 | 8.98<br>7.52 | T1<br>T1 | 61.58 R<br>51.60 R |
| 201        | SI               | 16/01/       |                          | 4000  | 7       | Pencil - H                                           | 8.82           | 1.51         | T1       | 10.33 R            |
| 203        | SI               | 16/01/       |                          | 4000  | 7       | Letter Trays - 3 pack (Black)                        | 18.55          | 3.17         | T1       | 21.72 R            |
| 204        | SI               | 16/01/       |                          | 4000  | 7       | SCAN1000 Scanner                                     | 75.98          | 12.96        | T1       | 88.94 R            |
| 205        | SI               | 16/01/       | 2021                     | 4000  | 7       | Remember-Me Sticky Notes                             | 15.90          | 2.71         | T1       | 18.61 R            |
|            |                  |              |                          |       |         | Totals:                                              | 696.92         | 118.92       |          | 815.84             |
|            |                  |              |                          |       |         | Totals:                                              | 2,696.80       | 464.39       |          | 3,161.19           |
|            |                  |              |                          |       |         | Totals:                                              | 2,696.80       | 464.39       |          | 3.161.19           |

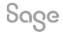

## Recap

- Adding a new group? Two new sections, Group Header and Group Footer
- Objects should be moved / added into Group Header to explain the purpose of the group
- Titles for report data should sit in **last group header** if multiple groups on report (section above details)
- Sub-totals for each group can be achieved by adding value data fields into a **Group Footer** section
- Always check Function = SUM and Reset Section = section the data fields are in, for any value fields in footer sections
- Page Breaks can be applied to either a Group Header or Footer to force a new group of data onto a new page

**Further Support** 

Add a Group

**Add Totals** 

**Group Properties** 

**Tables and Variables** 

Sage Report Design Service